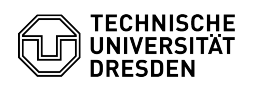

## E-Mail Setup Microsoft Outlook for iOS and Android

03.07.2024 13:21:22

## **FAQ-Artikel-Ausdruck**

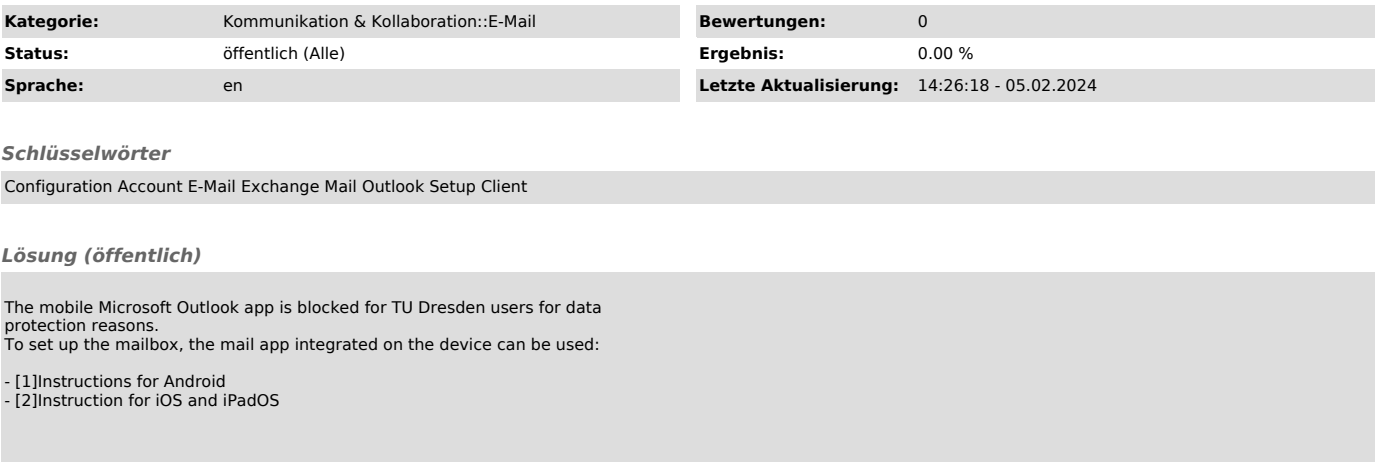

[1] http://faq.tickets.tu-dresden.de/v/ItemID=543 [2] https://faq.tickets.tu-dresden.de/v/ItemID=593